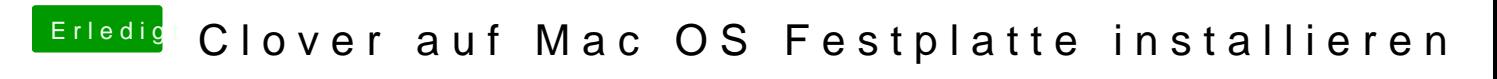

Beitrag von MagUltimate vom 29. März 2020, 21:05

Zwei Clover Einträge haben den Status hidden. wie kann ich die sichbar mac